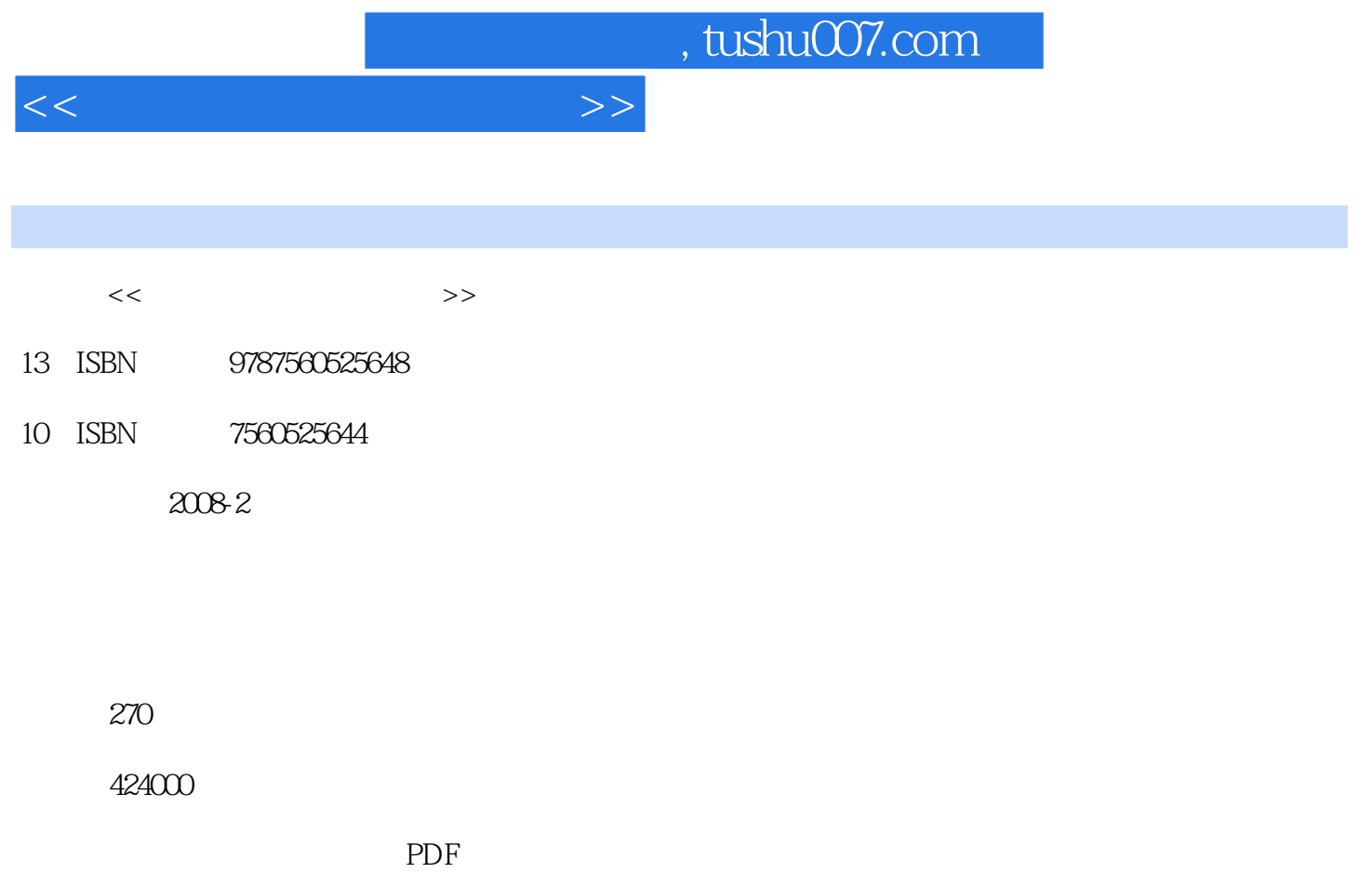

http://www.tushu007.com

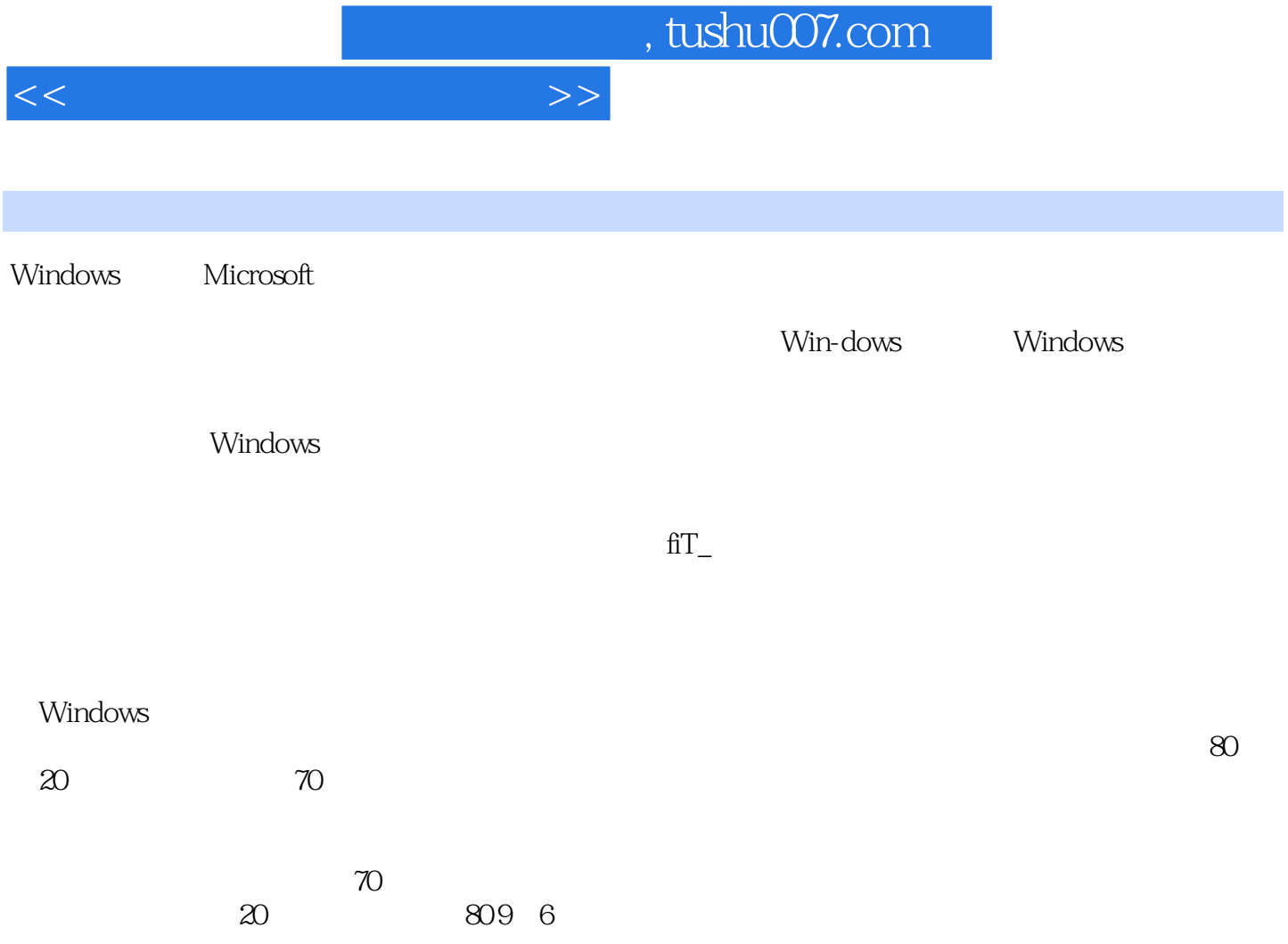

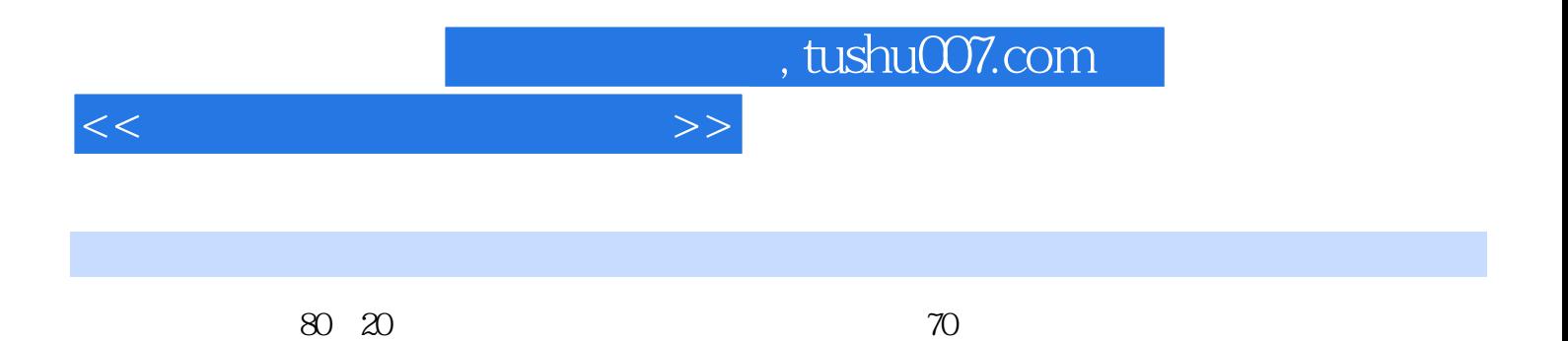

 $<<$ 

 $1$  $1$  $2<sub>2</sub>$  $2\quad1$  $\begin{array}{ccc} 2 & 1 & 1 \\ 2 & 1 & 2 \end{array}$ FlashGet  $2 \t1 \t3$  $2 \t1 \t4$  2.2 WebZIP 2.3 CuteFTP 2.4 LeapFTP 3 P<sub>2</sub>P 3 1 PP 3.2 BitTorrent 3 3 eMule()  $\overline{4}$  $4 \quad 1$ 4 2 4 3 Web 4 4 FTP 4 5  $5<sub>5</sub>$  5.1 ICS 5.2 Sygate 第6章 电子邮件  $\overline{2}$  $7^{\circ}$  第8章 多媒体格式转换 8.1 RealProducer 8.2 豪杰视频通 8 3 8.4 Streambox Ripper  $9$ 9 1 9.2 超级解霸  $10<sup>°</sup>$ 10 1 10  $2$ 10 3 11  $12$  $\overline{3}$ 第13章 压缩/解压

<<实用工具软件简明教程>>

13 1 winRAR  $13.2$  winRAR 13.3 winRAR 14 14 1 Word 14. 2 winRAR  $14.3$ 14.4 Easycode Boy Plus 15 15.1 EasyRecovery' 15.2 FinalData 15.3 DiskMan 15.4 HD—COPY 15.5 BadCopy 16 16.1 HyperSnap 16.2 SnagIt 16.3 ACDSee  $17$  I 18 I 18 1 18.1.1 Alcohol 120% 18 1 2 18.1.3 Daemon Tools 18 2 18 3 19 19.1 UltraEdit 19.2 EasyPDF 19.3 DOC PDF 19 4 chm  $20^{\circ}$ 20 1 UltraISO 20.2 WinISO 20.3 WinImage 21 22 第4篇 系统维护 23 23.1 FDISK 23.2 Partition Magic 23.3 DM 23.4 GDISK 24

 24.1 Vopt 24.2 CleanSweep

<<实用工具软件简明教程>>

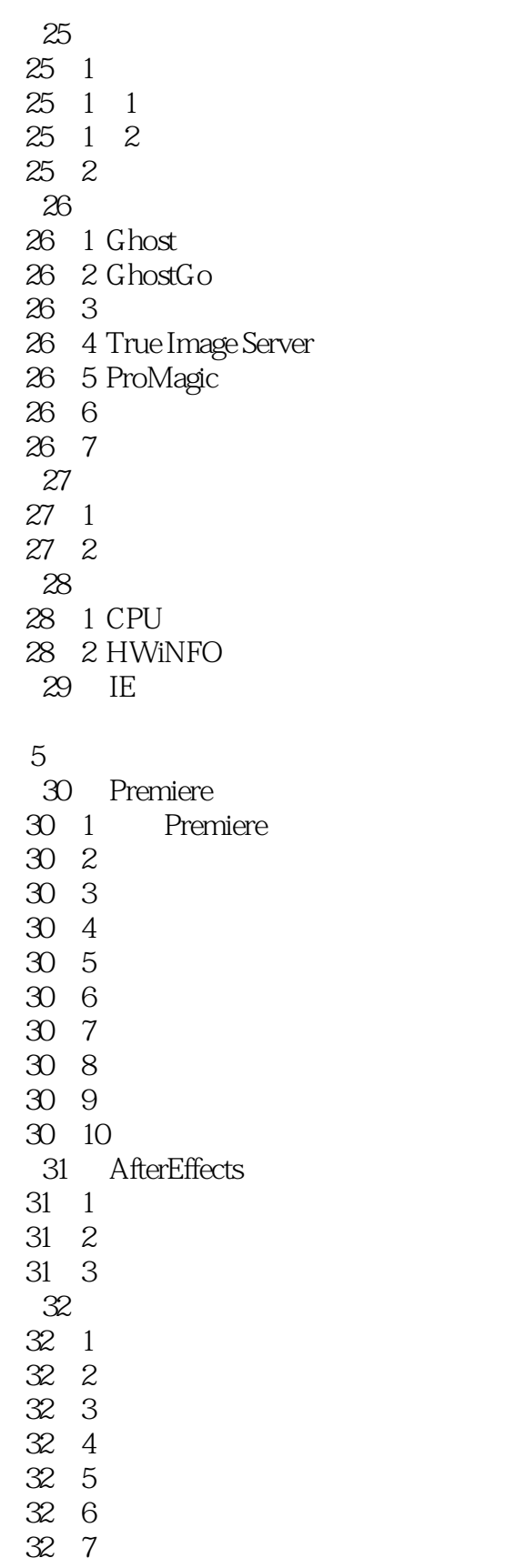

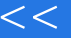

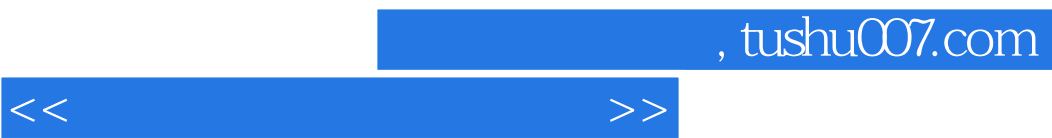

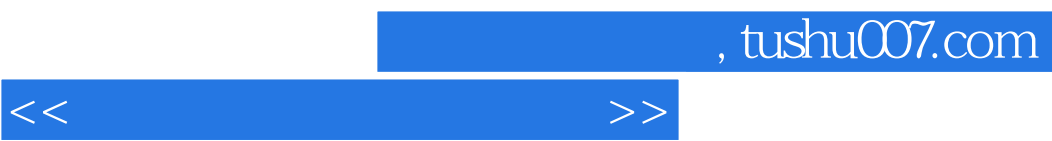

《最新办公应用计算机系列教程·实用工具软件简明教程》由西安交通大学出版社出版。

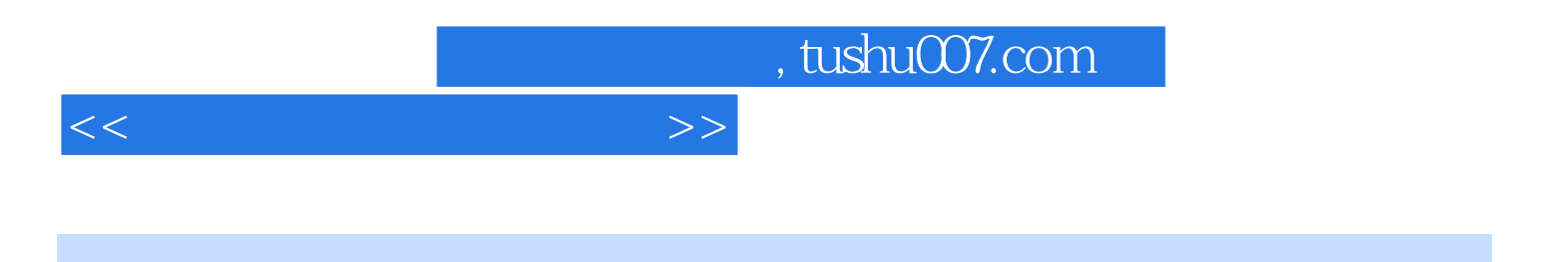

本站所提供下载的PDF图书仅提供预览和简介,请支持正版图书。

更多资源请访问:http://www.tushu007.com